# **Dynamic Memory Allocation: Advanced Concepts**

15-213: Introduction to Computer Systems 20<sup>th</sup> Lecture, July 7, 2016

#### Instructor:

**Brian Railing** 

# **Dynamic Memory Allocation**

- Programmers use dynamic memory allocators (such as malloc) to acquire VM at run time.
  - For data structures whose size is only known at runtime.
- Dynamic memory allocators manage an area of process virtual memory known as the *heap*.

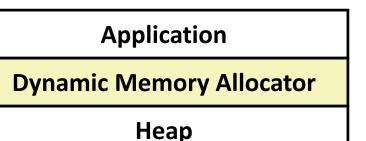

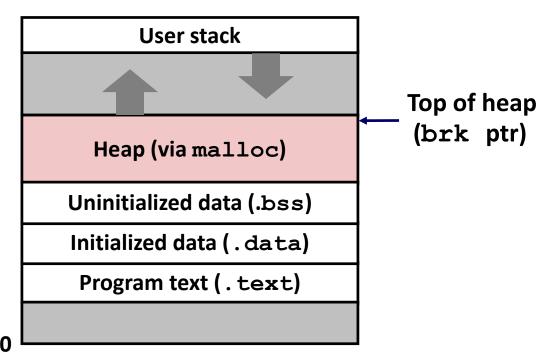

### **Last Lecture:** Keeping Track of Free Blocks

Method 1: Implicit list using length—links all blocks

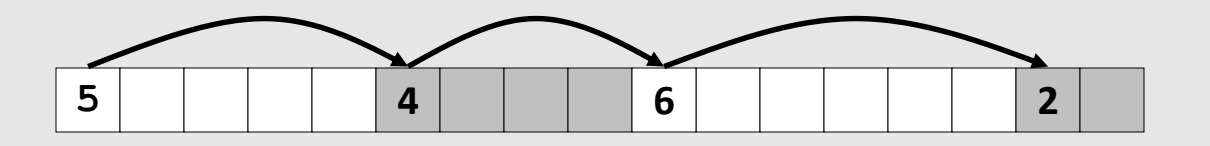

Method 2: Explicit list among the free blocks using pointers

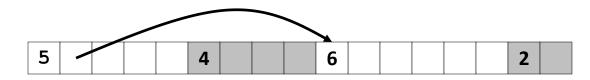

- Method 3: Segregated free list
  - Different free lists for different size classes

#### Method 4: Blocks sorted by size

 Can use a balanced tree (e.g. Red-Black tree) with pointers within each free block, and the length used as a key

Bryant and O'Hallaron, Computer Systems: A Programmer's Perspective, Third Edition

# **Summary:** Implicit Lists

#### Implementation: very simple

#### Allocate cost:

linear time worst case

#### Free cost:

- constant time worst case
- even with coalescing

#### Memory usage:

- will depend on placement policy
- First-fit, next-fit or best-fit
- Not used in practice for malloc/free because of lineartime allocation
  - used in many special purpose applications

#### However, the concepts of splitting and boundary tag coalescing are general to *all* allocators

### Today

#### Explicit free lists

- Segregated free lists
- Garbage collection
- Memory-related perils and pitfalls

### **Keeping Track of Free Blocks**

Method 1: Implicit free list using length—links all blocks

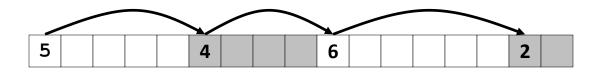

Method 2: Explicit free list among the free blocks using pointers

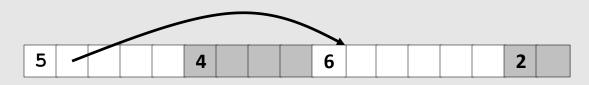

- Method 3: Segregated free list
  - Different free lists for different size classes

#### Method 4: Blocks sorted by size

 Can use a balanced tree (e.g. Red-Black tree) with pointers within each free block, and the length used as a key

Bryant and O'Hallaron, Computer Systems: A Programmer's Perspective, Third Edition

### **Explicit Free Lists**

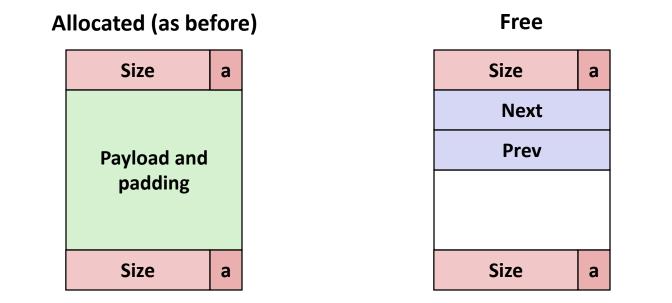

#### Maintain list(s) of *free* blocks, not *all* blocks

- The "next" free block could be anywhere
  - So we need to store forward/back pointers, not just sizes
- Still need boundary tags for coalescing
- Luckily we track only free blocks, so we can use payload area

### **Explicit Free Lists**

Logically:

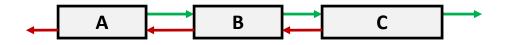

Physically: blocks can be in any order

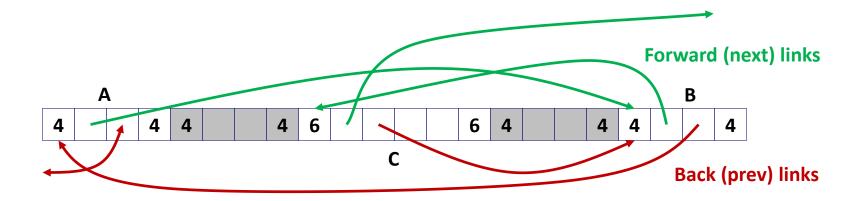

# **Allocating From Explicit Free Lists**

conceptual graphic

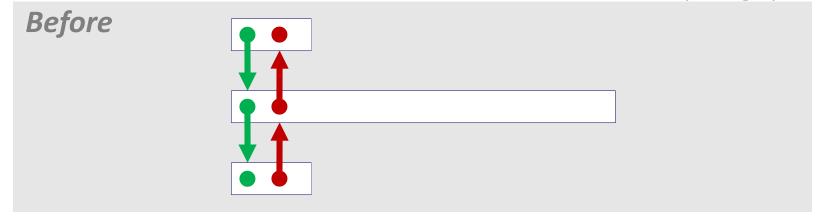

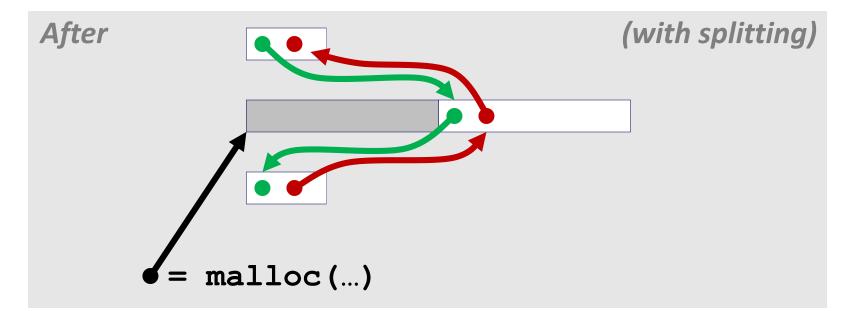

## **Freeing With Explicit Free Lists**

- Insertion policy: Where in the free list do you put a newly freed block?
- LIFO (last-in-first-out) policy
  - Insert freed block at the beginning of the free list
  - Pro: simple and constant time
  - *Con:* studies suggest fragmentation is worse than address ordered

#### Address-ordered policy

- Insert freed blocks so that free list blocks are always in address order: *addr(prev) < addr(curr) < addr(next)*
- Con: requires search
- Pro: studies suggest fragmentation is lower than LIFO

## Freeing With a LIFO Policy (Case 1)

conceptual graphic

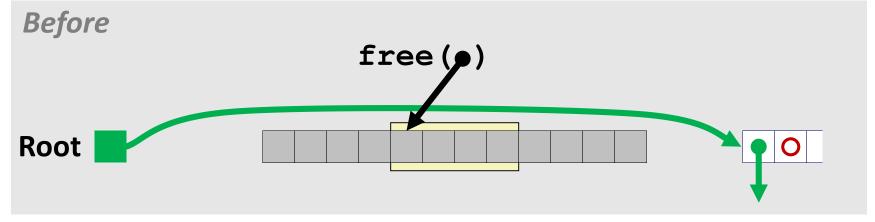

Insert the freed block at the root of the list

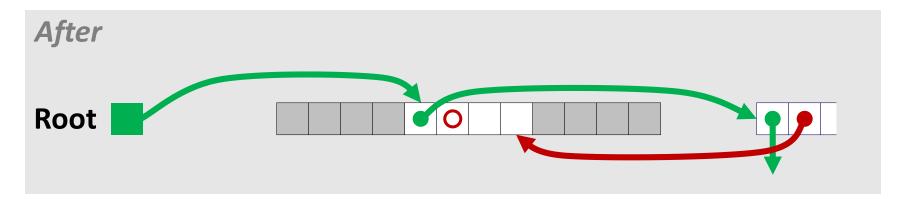

# Freeing With a LIFO Policy (Case 2)

conceptual graphic

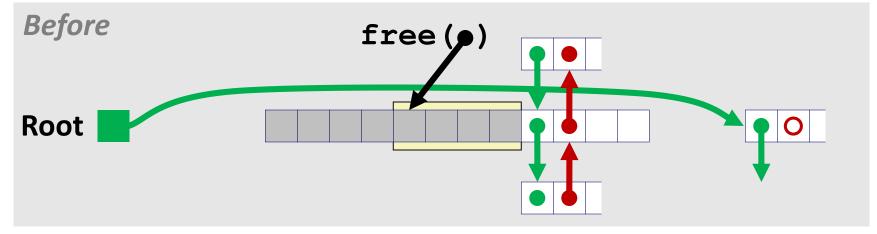

Splice out successor block, coalesce both memory blocks and insert the new block at the root of the list

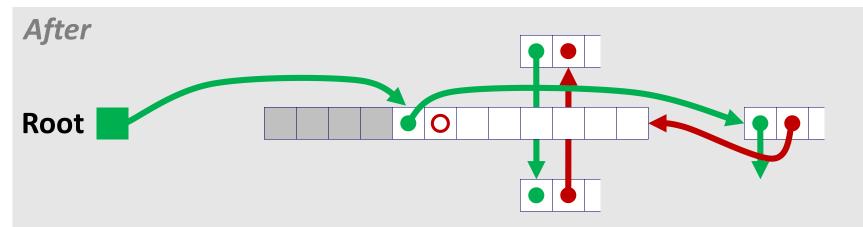

# Freeing With a LIFO Policy (Case 3)

conceptual graphic

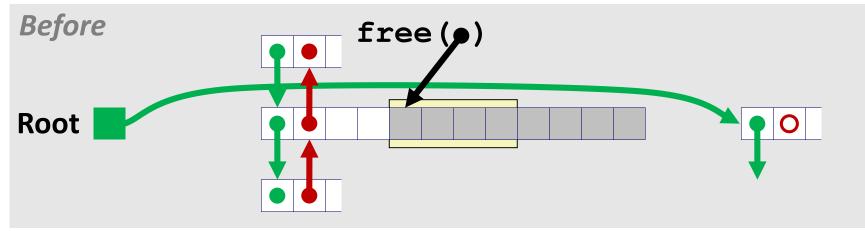

Splice out predecessor block, coalesce both memory blocks, and insert the new block at the root of the list

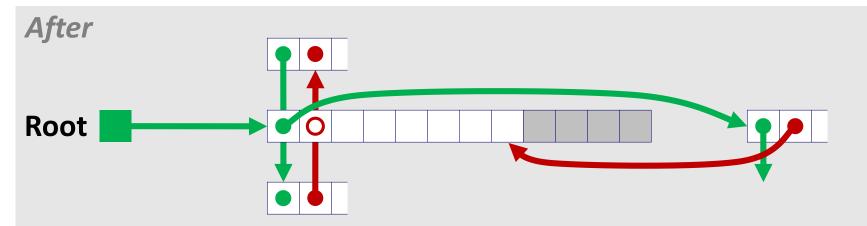

Bryant and O'Hallaron, Computer Systems: A Programmer's Perspective, Third Edition

# Freeing With a LIFO Policy (Case 4)

conceptual graphic

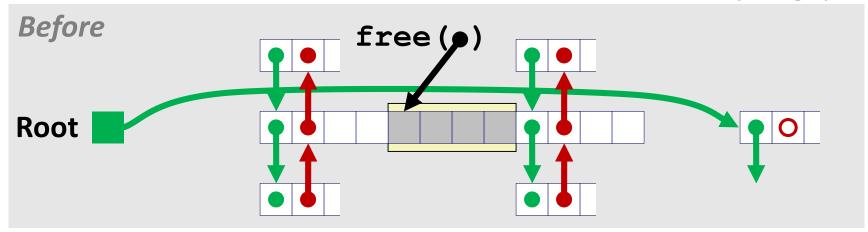

Splice out predecessor and successor blocks, coalesce all 3 memory blocks and insert the new block at the root of the list

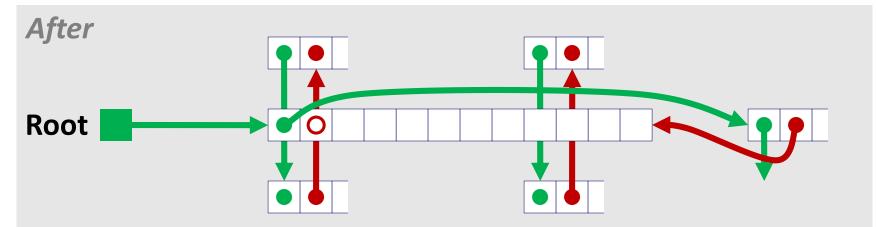

Bryant and O'Hallaron, Computer Systems: A Programmer's Perspective, Third Edition

# **Explicit List Summary**

#### Comparison to implicit list:

- Allocate is linear time in number of *free* blocks instead of *all* blocks
  - *Much faster* when most of the memory is full
- Slightly more complicated allocate and free since needs to splice blocks in and out of the list
- Some extra space for the links (2 extra words needed for each block)
  - Does this increase internal fragmentation?
- Most common use of linked lists is in conjunction with segregated free lists
  - Keep multiple linked lists of different size classes, or possibly for different types of objects

### **Keeping Track of Free Blocks**

Method 1: Implicit list using length—links all blocks

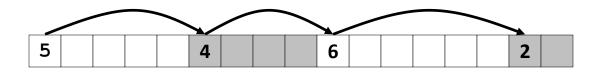

Method 2: Explicit list among the free blocks using pointers

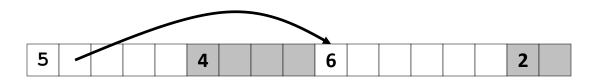

- Method 3: Segregated free list
  - Different free lists for different size classes

#### Method 4: Blocks sorted by size

 Can use a balanced tree (e.g. Red-Black tree) with pointers within each free block, and the length used as a key

Bryant and O'Hallaron, Computer Systems: A Programmer's Perspective, Third Edition

### Today

#### **Explicit free lists**

- Segregated free lists
- Garbage collection
- Memory-related perils and pitfalls

# **Segregated List (Seglist) Allocators**

Each *size class* of blocks has its own free list

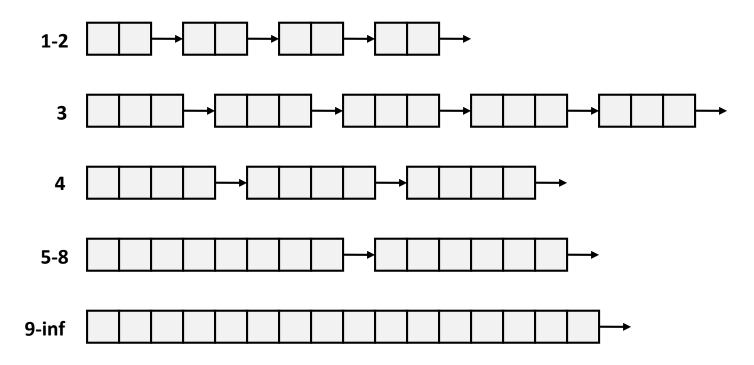

Often have separate classes for each small size
 For larger sizes: One class for each two-power size

# **Seglist Allocator**

Given an array of free lists, each one for some size class

#### To allocate a block of size n:

- Search appropriate free list for block of size m > n
- If an appropriate block is found:
  - Split block and place fragment on appropriate list (optional)
- If no block is found, try next larger class
- Repeat until block is found

#### If no block is found:

- Request additional heap memory from OS (using sbrk())
- Allocate block of n bytes from this new memory
- Place remainder as a single free block in largest size class.

# Seglist Allocator (cont.)

### To free a block:

Coalesce and place on appropriate list

#### Advantages of seglist allocators

- Higher throughput
  - log time for power-of-two size classes
- Better memory utilization
  - First-fit search of segregated free list approximates a best-fit search of entire heap.
  - Extreme case: Giving each block its own size class is equivalent to best-fit.

### **More Info on Allocators**

 D. Knuth, "The Art of Computer Programming", 2<sup>nd</sup> edition, Addison Wesley, 1973

The classic reference on dynamic storage allocation

Wilson et al, "Dynamic Storage Allocation: A Survey and Critical Review", Proc. 1995 Int'l Workshop on Memory Management, Kinross, Scotland, Sept, 1995.

- Comprehensive survey
- Available from CS:APP student site (csapp.cs.cmu.edu)

### Today

- **Explicit free lists**
- Segregated free lists
- Garbage collection
- Memory-related perils and pitfalls

# **Implicit Memory Management:** Garbage Collection

 Garbage collection: automatic reclamation of heap-allocated storage—application never has to free

```
void foo() {
    int *p = malloc(128);
    return; /* p block is now garbage */
}
```

#### Common in many dynamic languages:

Python, Ruby, Java, Perl, ML, Lisp, Mathematica

### Variants ("conservative" garbage collectors) exist for C and C++

However, cannot necessarily collect all garbage

# **Garbage Collection**

- How does the memory manager know when memory can be freed?
  - In general we cannot know what is going to be used in the future since it depends on conditionals
  - But we can tell that certain blocks cannot be used if there are no pointers to them

#### Must make certain assumptions about pointers

- Memory manager can distinguish pointers from non-pointers
- All pointers point to the start of a block
- Cannot hide pointers

   (e.g., by coercing them to an int, and then back again)

# **Classical GC Algorithms**

#### Mark-and-sweep collection (McCarthy, 1960)

Does not move blocks (unless you also "compact")

### Reference counting (Collins, 1960)

Does not move blocks (not discussed)

### Copying collection (Minsky, 1963)

Moves blocks (not discussed)

#### Generational Collectors (Lieberman and Hewitt, 1983)

- Collection based on lifetimes
  - Most allocations become garbage very soon
  - So focus reclamation work on zones of memory recently allocated

#### For more information:

Jones and Lin, "Garbage Collection: Algorithms for Automatic Dynamic Memory", John Wiley & Sons, 1996.

### Memory as a Graph

#### We view memory as a directed graph

- Each block is a node in the graph
- Each pointer is an edge in the graph
- Locations not in the heap that contain pointers into the heap are called root nodes (e.g. registers, locations on the stack, global variables)

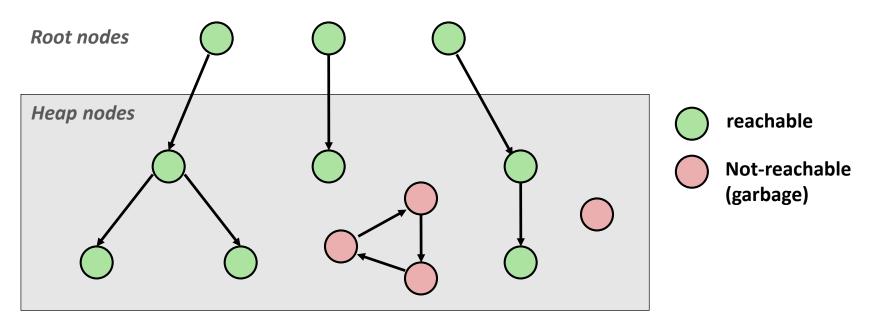

#### A node (block) is *reachable* if there is a path from any root to that node.

#### Non-reachable nodes are *garbage* (cannot be needed by the application)

# Mark and Sweep Collecting

- Can build on top of malloc/free package
  - Allocate using **malloc** until you "run out of space"

#### When out of space:

- Use extra *mark bit* in the head of each block
- *Mark*: Start at roots and set mark bit on each reachable block
- **Sweep:** Scan all blocks and free blocks that are not marked

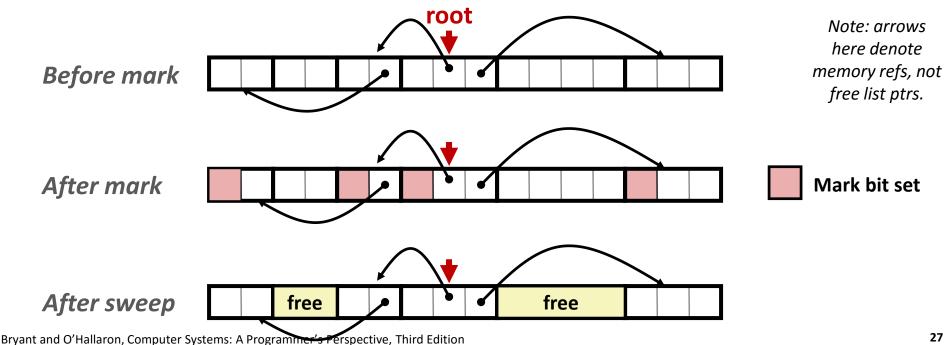

# **Assumptions For a Simple Implementation**

#### Application

- **new(n):** returns pointer to new block with all locations cleared
- read(b,i): read location i of block b into register
- write(b,i,v): write v into location i of block b

#### Each block will have a header word

- addressed as b[-1], for a block b
- Used for different purposes in different collectors
- Instructions used by the Garbage Collector
  - is\_ptr(p): determines whether p is a pointer
  - length (b): returns the length of block b, not including the header
  - get\_roots(): returns all the roots

# Mark and Sweep (cont.)

#### Mark using depth-first traversal of the memory graph

```
ptr mark(ptr p) {
   if (!is ptr(p)) return; // do nothing if not pointer
   if (markBitSet(p)) return; // check if already marked
   setMarkBit(p);
   for (i=0; i < length(p); i++) // call mark on all words</pre>
   mark(p[i]);
  return;
}
```

```
// set the mark bit
       // in the block
```

#### Sweep using lengths to find next block

```
ptr sweep(ptr p, ptr end) {
   while (p < end) {
      if markBitSet(p)
         clearMarkBit();
      else if (allocateBitSet(p))
         free(p);
      p += length(p);
}
```

# **Conservative Mark & Sweep in C**

- A "conservative garbage collector" for C programs
  - is\_ptr() determines if a word is a pointer by checking if it points to an allocated block of memory
  - But, in C pointers can point to the middle of a block

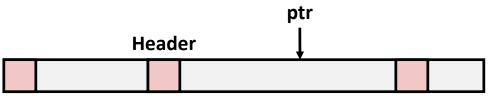

### So how to find the beginning of the block?

- Can use a balanced binary tree to keep track of all allocated blocks (key is start-of-block)
- Balanced-tree pointers can be stored in header (use two additional words)

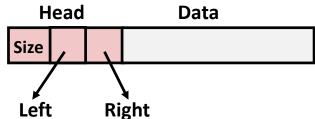

Left: smaller addresses Right: larger addresses

### Today

- **Explicit free lists**
- Segregated free lists
- Garbage collection
- Memory-related perils and pitfalls

# **Memory-Related Perils and Pitfalls**

- Dereferencing bad pointers
- Reading uninitialized memory
- Overwriting memory
- Referencing nonexistent variables
- Freeing blocks multiple times
- Referencing freed blocks
- Failing to free blocks

### **C** operators

| Operators                         | Associativity |
|-----------------------------------|---------------|
| () [] -> .                        | left to right |
| ! ~ ++ + - * & (type) sizeof      | right to left |
| * / %                             | left to right |
| + -                               | left to right |
| << >>                             | left to right |
| < <= > >=                         | left to right |
| == !=                             | left to right |
| &                                 | left to right |
| <b>^</b>                          | left to right |
| 1                                 | left to right |
| & &                               | left to right |
|                                   | left to right |
| ?:                                | right to left |
| = += -= *= /= %= &= ^= != <<= >>= | right to left |
| <i>r</i>                          | left to right |

->, (), and [] have high precedence, with \* and & just below
 Unary +, -, and \* have higher precedence than binary forms

Source: K&R page 53 33

## **C** Pointer Declarations: Test Yourself!

| p is a pointer to int                                                                   |
|-----------------------------------------------------------------------------------------|
| p is an array[13] of pointer to int                                                     |
| p is an array[13] of pointer to int                                                     |
| p is a pointer to a pointer to an int                                                   |
| p is a pointer to an array[13] of int                                                   |
| f is a function returning a pointer to int                                              |
| f is a pointer to a function returning int                                              |
| f is a function returning ptr to an array[13]<br>of pointers to functions returning int |
| x is an array[3] of pointers to functions returning pointers to array[5] of ints        |
|                                                                                         |

Source: K&R Sec 5.12

### **Dereferencing Bad Pointers**

The classic scanf bug

int val; ... scanf(``%d", val);

# **Reading Uninitialized Memory**

Assuming that heap data is initialized to zero

```
/* return y = Ax */
int *matvec(int **A, int *x) {
    int *y = malloc(N*sizeof(int));
    int i, j;
    for (i=0; i<N; i++)
        for (j=0; j<N; j++)
            y[i] += A[i][j]*x[j];
    return y;
}</pre>
```

Allocating the (possibly) wrong sized object

```
int **p;
p = malloc(N*sizeof(int));
for (i=0; i<N; i++) {
    p[i] = malloc(M*sizeof(int));
}
```

#### Off-by-one error

```
int **p;
p = malloc(N*sizeof(int *));
for (i=0; i<=N; i++) {
    p[i] = malloc(M*sizeof(int));
}
```

Not checking the max string size

```
char s[8];
int i;
gets(s); /* reads "123456789" from stdin */
```

#### Basis for classic buffer overflow attacks

Misunderstanding pointer arithmetic

```
int *search(int *p, int val) {
  while (*p && *p != val)
     p += sizeof(int);
  return p;
}
```

Referencing a pointer instead of the object it points to

```
int *BinheapDelete(int **binheap, int *size) {
    int *packet;
    packet = binheap[0];
    binheap[0] = binheap[*size - 1];
     *size--;
    Heapify(binheap, *size, 0);
    return(packet);
                                                                               Associativity
                                         Operators
                                                                               left to right
}
                                                                 (type) sizeof
                                                                               right to left
                                                                               left to right
                                                                               left to right
                                                                               left to right
                                         << >>
                                            <= > >=
                                                                               left to right
                                             !=
                                                                               left to right
                                                                               left to right
                                                                               left to right
                                                                               left to right
                                         88
                                                                               left to right
                                                                               left to right
                                         11
                                                                               right to left
                                                                               right to left
                                         = += -= *= /= %= &= ^= != <<= >>=
                                                                               left to right
```

### **Referencing Nonexistent Variables**

Forgetting that local variables disappear when a function returns

```
int *foo () {
    int val;
    return &val;
}
```

# **Freeing Blocks Multiple Times**

#### Nasty!

### **Referencing Freed Blocks**

#### Evil!

# Failing to Free Blocks (Memory Leaks)

Slow, long-term killer!

```
foo() {
    int *x = malloc(N*sizeof(int));
    ...
    return;
}
```

# Failing to Free Blocks (Memory Leaks)

Freeing only part of a data structure

```
struct list {
   int val;
   struct list *next;
};
foo() {
   struct list *head = malloc(sizeof(struct list));
   head \rightarrow val = 0;
   head->next = NULL;
   <create and manipulate the rest of the list>
    . . .
   free(head);
   return;
}
```

# **Dealing With Memory Bugs**

#### Debugger: gdb

- Good for finding bad pointer dereferences
- Hard to detect the other memory bugs

#### Data structure consistency checker

- Runs silently, prints message only on error
- Use as a probe to zero in on error

#### Binary translator: valgrind

- Powerful debugging and analysis technique
- Rewrites text section of executable object file
- Checks each individual reference at runtime
  - Bad pointers, overwrites, refs outside of allocated block

### glibc malloc contains checking code

setenv MALLOC\_CHECK\_ 3